ш

## Sub-cellular localization in a cell

Mentors : Tatyana Goldberg Juan Miquel Cejuela

Group : 3BioGirls Madhura Kumaraswamy Prapaporn Dangnoy Maribel Guzman Marcial

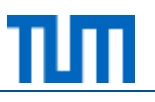

"To visualize biological cells and highlight by a user selected subcellular compartments in a way that they stand out from the unselected ones"

## **Application design**

#### **Use cases**

- □ Case 1 : One protein, one localization
- □ Case 2 : One protein, multiple localizations
- $\Box$  Case 3 : Multiple proteins, multiple localizations

#### **Libraries**

- □ D3 Data-Driven Documents
- Data
	- □ Input file format

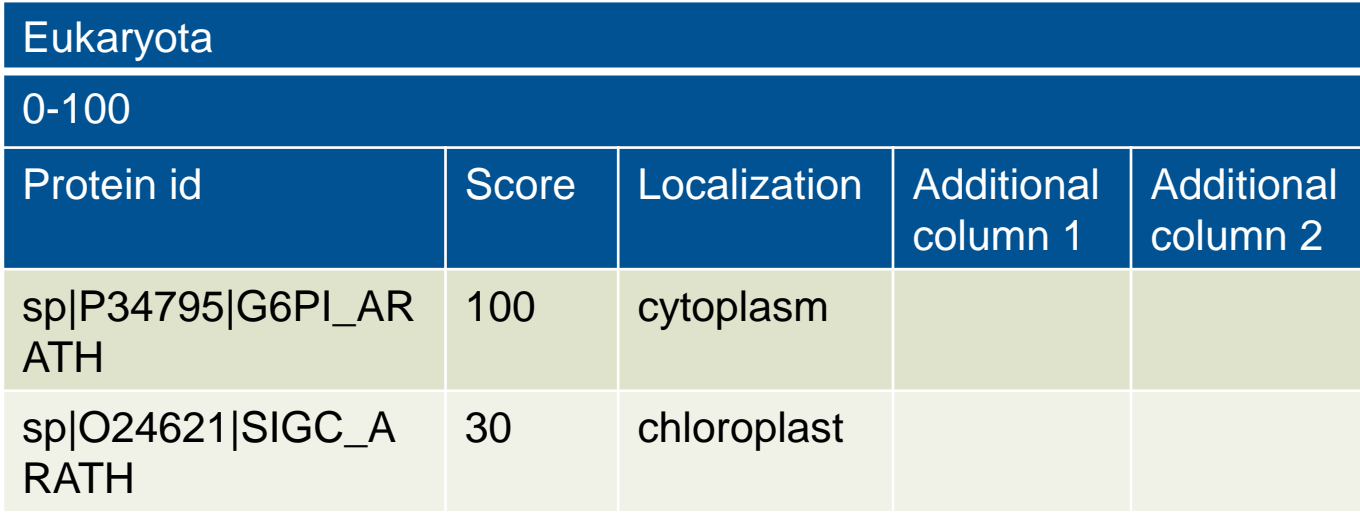

### **Implementation**

- **If Identification of all cell compartments using GIMP image editor**
- Calculation of number of proteins in each cell's compartment
- **Each compartment highlighted using a localization color scale**
- Tooltip displayed upon "mouse over" over cell's compartment
- Cell image updated on clicking of protein in tooltip
- Cell compartments highlighted using a score color scale

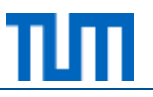

# **Live demo**

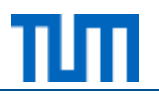

- **ELESSONS Learned** 
	- □ Knowledge in Javascript functions
	- □ Usage of tools such as
		- GIMP
		- Photoshop
		- Image generator http://imagemap-generator.dariodomi.de/
		- **Github**
	- $\Box$  Team work

#### Challenges

- □ Highlighting cell's compartments
- $\Box$  Mixing statistics with fancy colors dynamically
- □ Time management

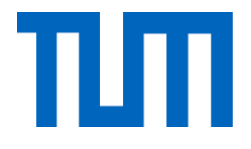

## Thank you for your attention Q&A